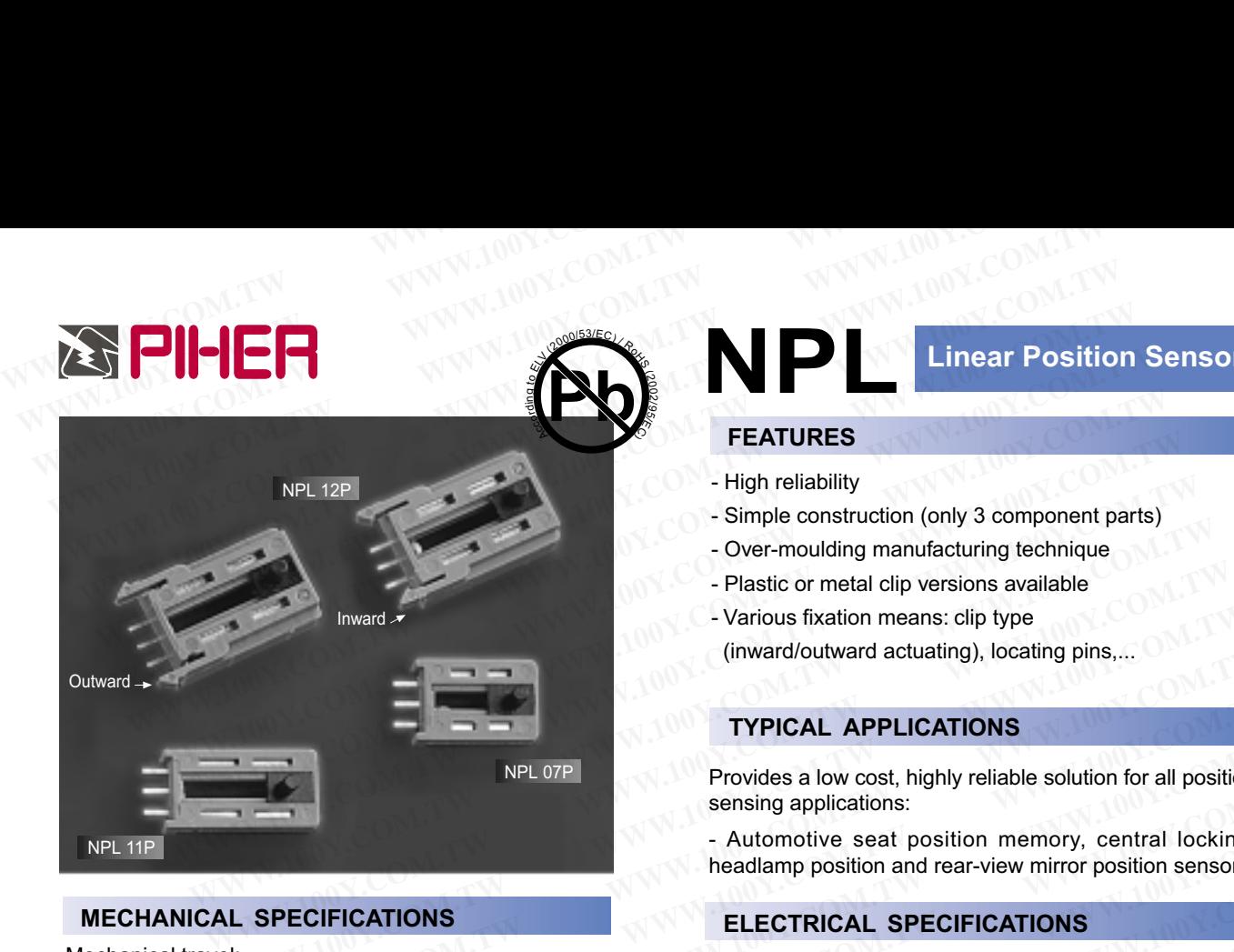

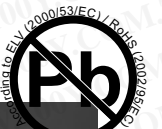

NPL 07P

#### $\mathcal{N}^{\mathcal{N}}$ **Linear Position Sensor**

### **FEATURES**

**NP** 

- High reliability
- Simple construction (only 3 component parts)
- Over-moulding manufacturing technique
- Plastic or metal clip versions available
- Various fixation means: clip type

(inward/outward actuating), locating pins,...

# **TYPICAL APPLICATIONS**

Provides a low cost, highly reliable solution for all position sensing applications: For the community of the community of the community of the community of the community of the community of the community of the community of the community of the community of the community of the community of the community **EXAMPLE SERVERT AND TYPICAL APPLICATIONS**<br> **WATER AND TYPICAL APPLICATIONS**<br>
Provides a low cost, highly reliable solution for all position<br>
ensing applications:<br>
Automotive seat position memory, central locking,<br> **SPECIF** 

- Automotive seat position memory, central locking, headlamp position and rear-view mirror position sensors.

## **ELECTRICAL SPECIFICATIONS**

Range of values: Tolerance: Max. voltage\*: Power rating\*: Operating temperature: Taper\*\*: Relative linearity\*\*:  $\qquad \qquad \pm$ Mechanical Life:  $\qquad \qquad$  50k cycles **EXECUTE AND SERVE AND SERVE AND SERVE AND SERVE AND SERVE AND SERVE AND SERVE AND SERVE AND SERVE AND SERVE AND SERVE AND SERVE AND SERVE AND SERVE AND SERVE AND SERVE AND SUPPORT THE SAME TOLERATIONS<br>
WAS ARREST AND MANU EXECUTE:**<br> **WARRANGE SURFA PROVIDES A SURFA PROVIDED SERVER PROVIDES A SURFA PROVIDE SERVER PROTECUTIONS<br>
MARRANGE SURFA PROPECIFICATIONS<br>
<b>WARRANGE SURFA PROVIDED A SURFA PROVIDENCE SERVER PROVIDED AND TOLERATIONS<br>
Range Provides a low cost, ngny reliable solution** for all position<br>
sensing applications:<br>
Nuturative seat position memory, central locking,<br>
headlamp position and rear-view mirror position sensors.<br>
<br> **ELECTRICAL SPECIFICATI** FRICATIONS<br>
Max.voltage\*:<br>
Max.voltage\*:<br>
Max.voltage\*:<br>
Max.voltage\*:<br>
Max.voltage\*:<br>
Max.voltage\*:<br>
Max.voltage\*:<br>
Max.voltage\*:<br>
50 VDC to 100 VDC<br>
Max.voltage\*:<br>
50 VDC to 100 VDC<br>
20 W @ 50°C<br>
Power rating\*:<br>
12mm<br> **ELECTRICAL SPECIFICATIONS**<br> **ELECTRICAL SPECIFICATIONS**<br> **ELECTRICAL SPECIFICATIONS**<br>
Tolerance:  $\frac{1}{30\%}$ <br> **WAX.** voltage\*:  $\frac{1}{30\%}$ <br> **ELECTRICAL SPECIFICATIONS**<br>
Max. voltage\*:  $\frac{1}{30\%}$ <br> **Max.** voltage\*:  $\frac$ **ELECTRICAL SPECIFICATIONS**<br>
Power rating\*: the state of values: the state of values: the state of values:<br>
Max. voltage\*: 50 VDC to 100 VDC<br>
Max. voltage\*: 50 VDC to 100 VDC<br>
Max. voltage\*: 50 VDC to 100 VDC<br>
Poperating **Example of values:**<br>
Tolerance:  $\pm 30\%$ <br>
Max. voltage\*: 50 VDC to 100 VDC 100<sup>Y</sup>.COM.TW<br> **WWW.100Y.COM.TW**<br> **WWW.100Y.COM.TW**<br> **WWW.100Y.COM.TW**<br> **WAY.200Y.COM.TWINNERGERENT:**<br> **WAY.200Y.COM.TWINNERGERENT:**<br> **WAY.100Y.C** 

1K to 100K ohms ± 30% 50 VDC to 100 VDC  $0.20$  W  $@$   $50^{\circ}$ C -40°C to +105°C Linear  $±2%$ 

 $\hat{ }$  Depending on model  $\hat{ }$  ^ Others upon request

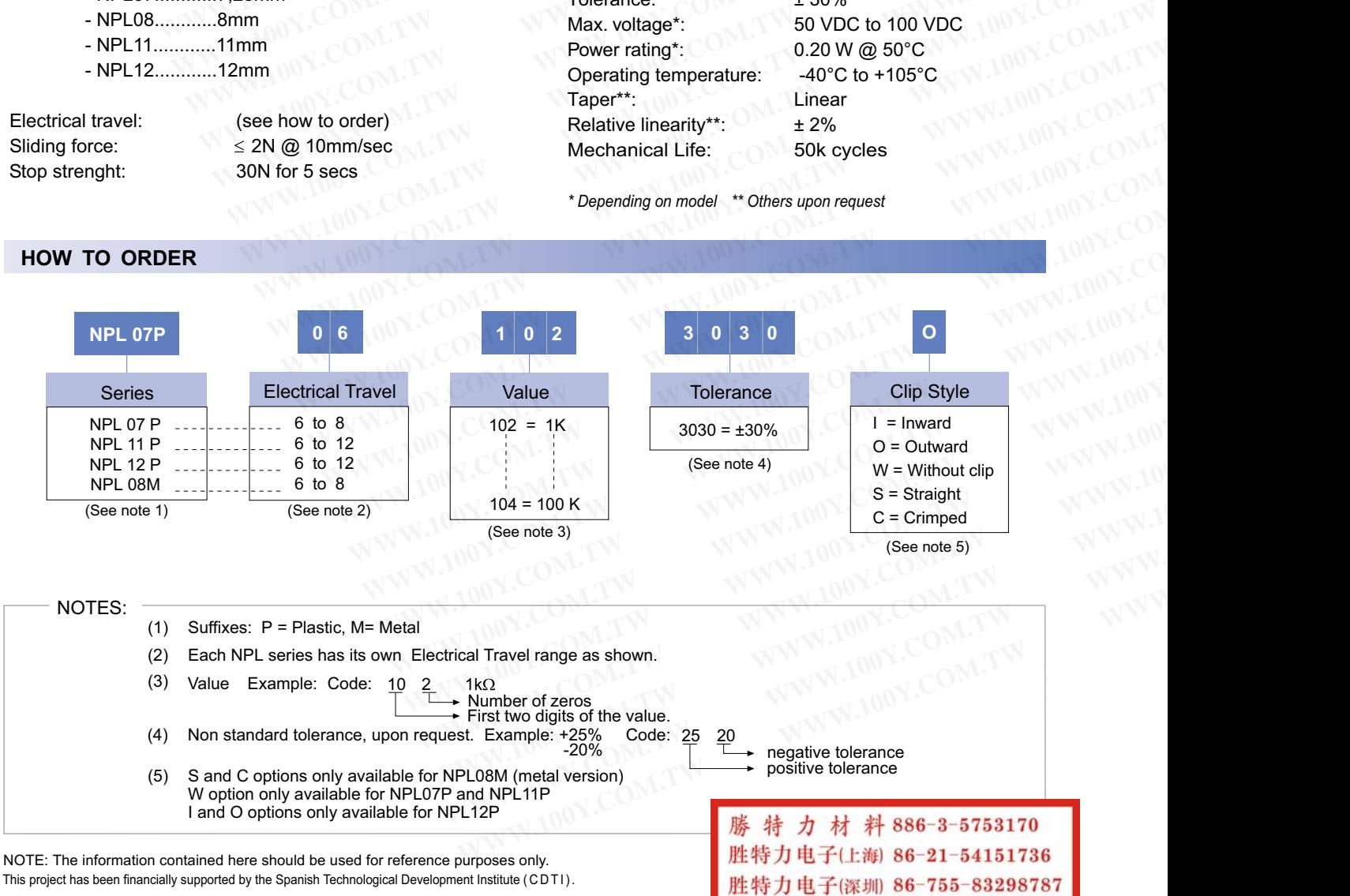

**MMEGGIT** 

Http://www.100y.com.tw

#### - NPL07...........7,25mm - NPL08............8mm

- NPL11...........11mm

**MECHANICAL SPECIFICATIONS** 

- NPL12............12mm

Electrical tra Sliding force:  $\leq$ Stop strenght: 30N

Mechanical travel:

Outward

NPL 11P

vel: (see how to order) 2N @ 10mm/sec for 5 secs

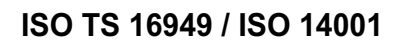

**HOW TO ORDER** 

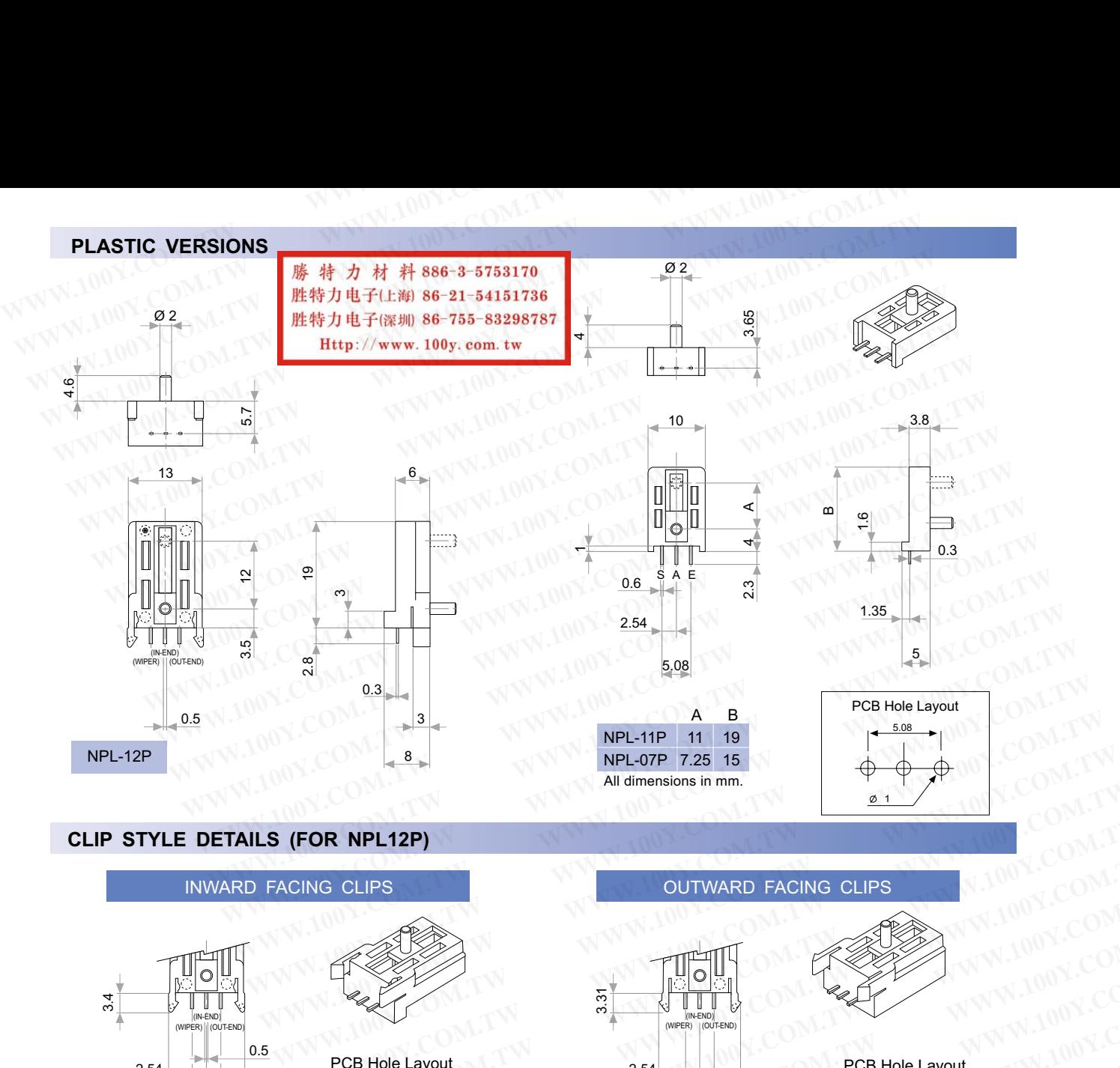

## **CLIP STYLE DETAILS (FOR NPL12P)**

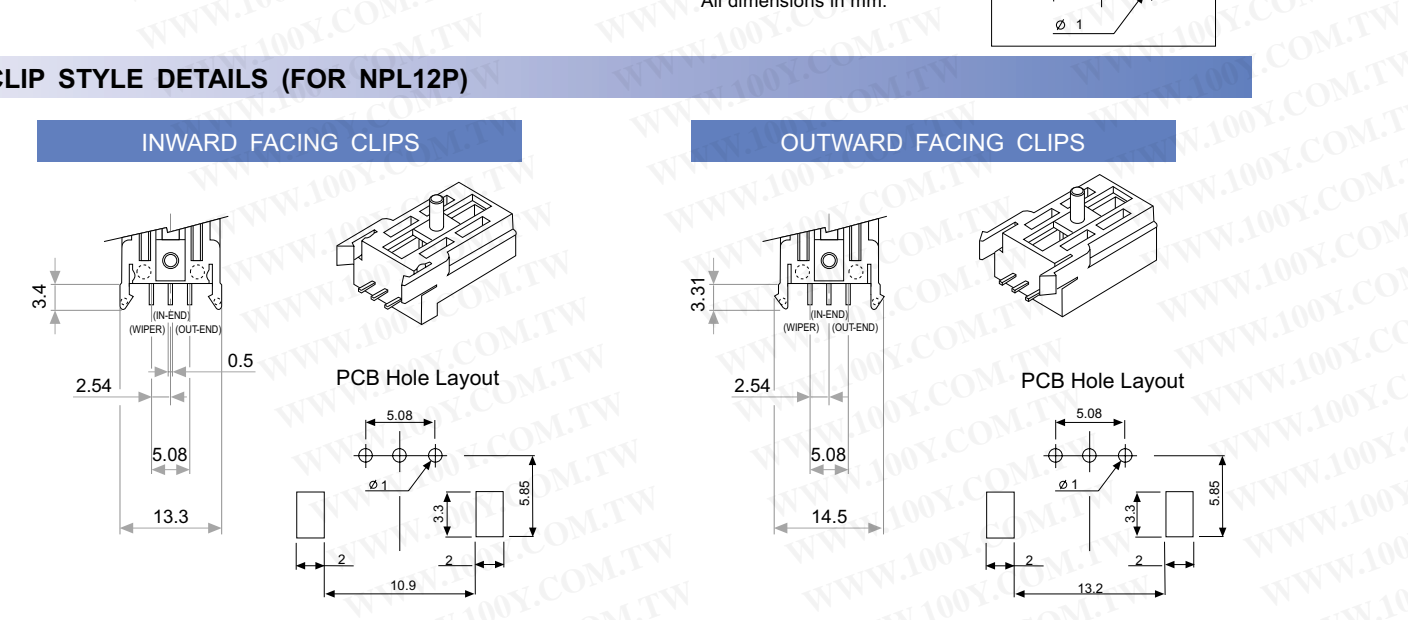

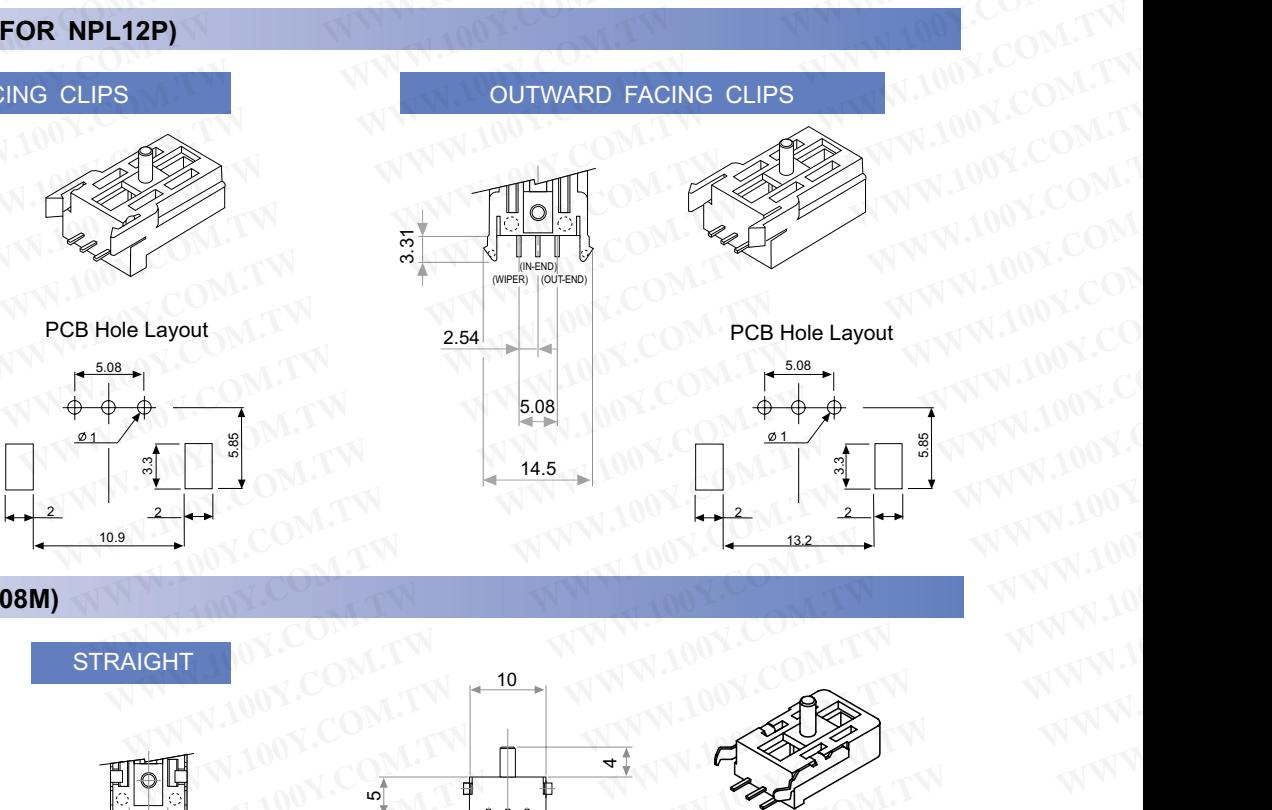

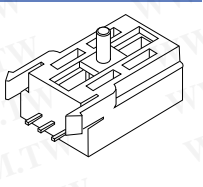

Hole Layout

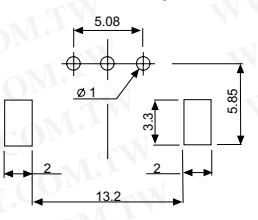

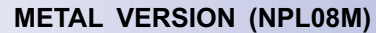

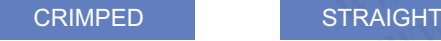

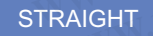

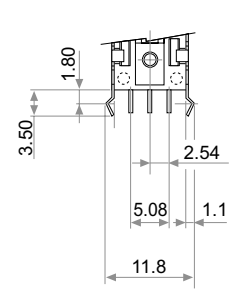

PCB Hole La

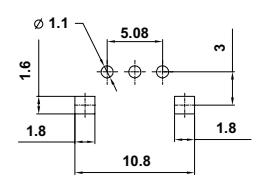

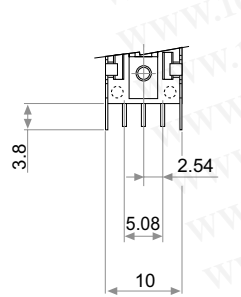

yout PCB Hole Layout

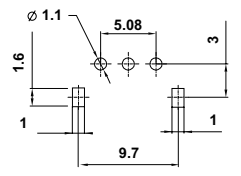

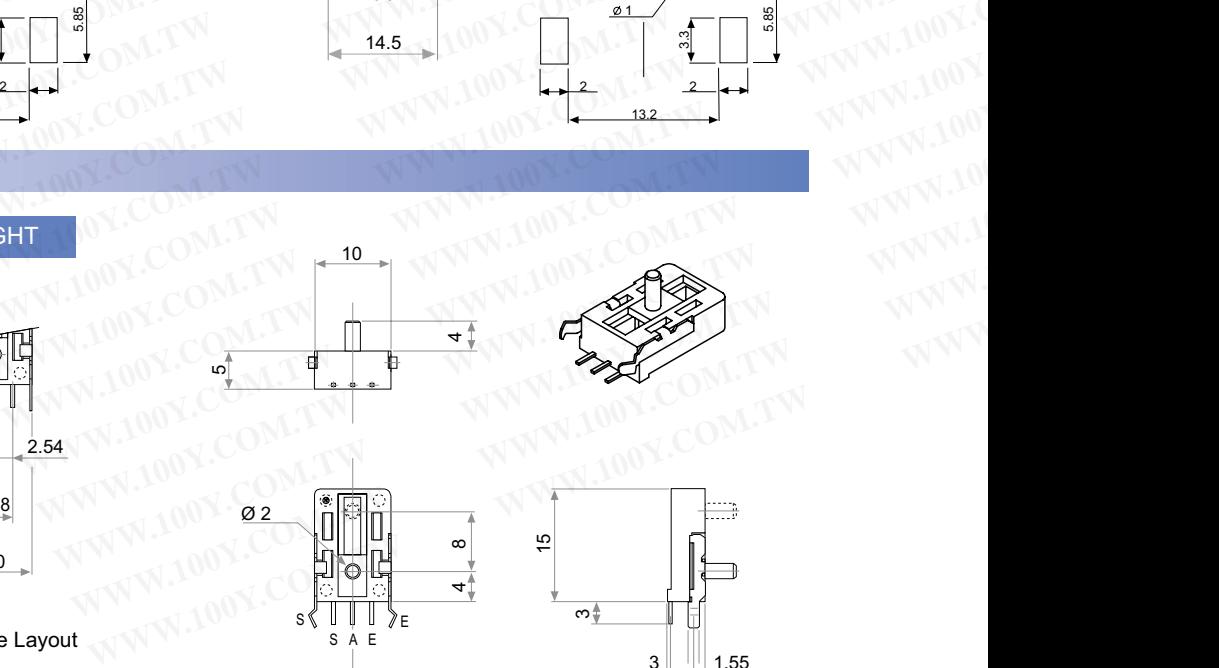

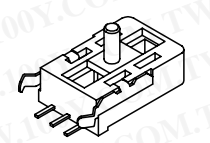

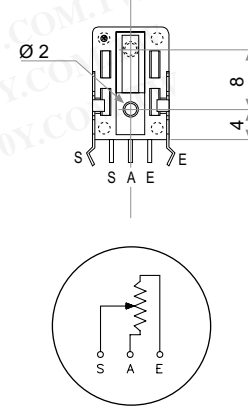

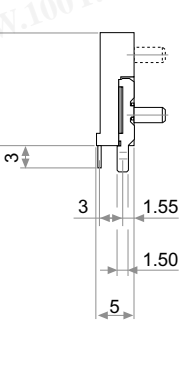

 $\frac{6}{2}$ 

**XIPIHER**